ServeRAID-4L, ServeRAID-4M , and ServeRAID-4H

Important:

The ServeRAID<sup>™</sup>-4 controllers support assisted system configuration using only the ServerGuide™ Setup and Installation CD (version 6.0.3, or later). Otherwise, you must configure the ServeRAID controller and operating system without ServerGuide assistance.

Note: ServerGuide does not support SCO OpenServer, IBM® OS/ $2^{\circ}$ , and Novell NetWare 4.2.

Refer to the flow chart on this flyer for detailed installation instructions and go to the IBM Support Web site for the latest ServeRAID information and updates at the following address: http://www.ibm.com/pc/support

The ServeRAID-4x Installation Guide contains information for setting up and configuring your ServeRAID controller. For detailed information about your ServeRAID controller, view the User's Reference on the IBM ServeRAID Support CD.

© Copyright International Business Machines Corporation 2001. All rights reserved.

Note to U. S. Government Users --- Documentation related to restricted rights --- Use, duplication or disclosure is subject to restrictions set forth in GSA ADP Schedule Contract with IBM Corp.

IBM, OS/2, ServeRAID, and ServerGuide are trademarks or registered trademarks of the IBM Corporation.

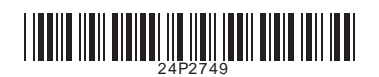

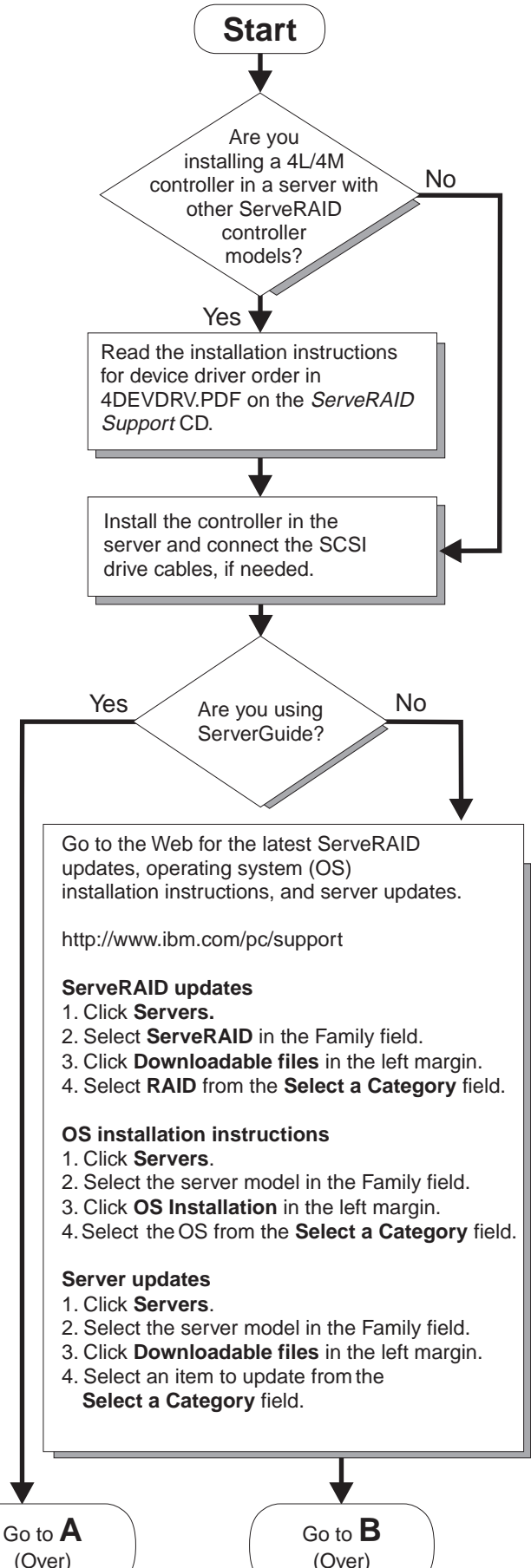

Continued from other side.

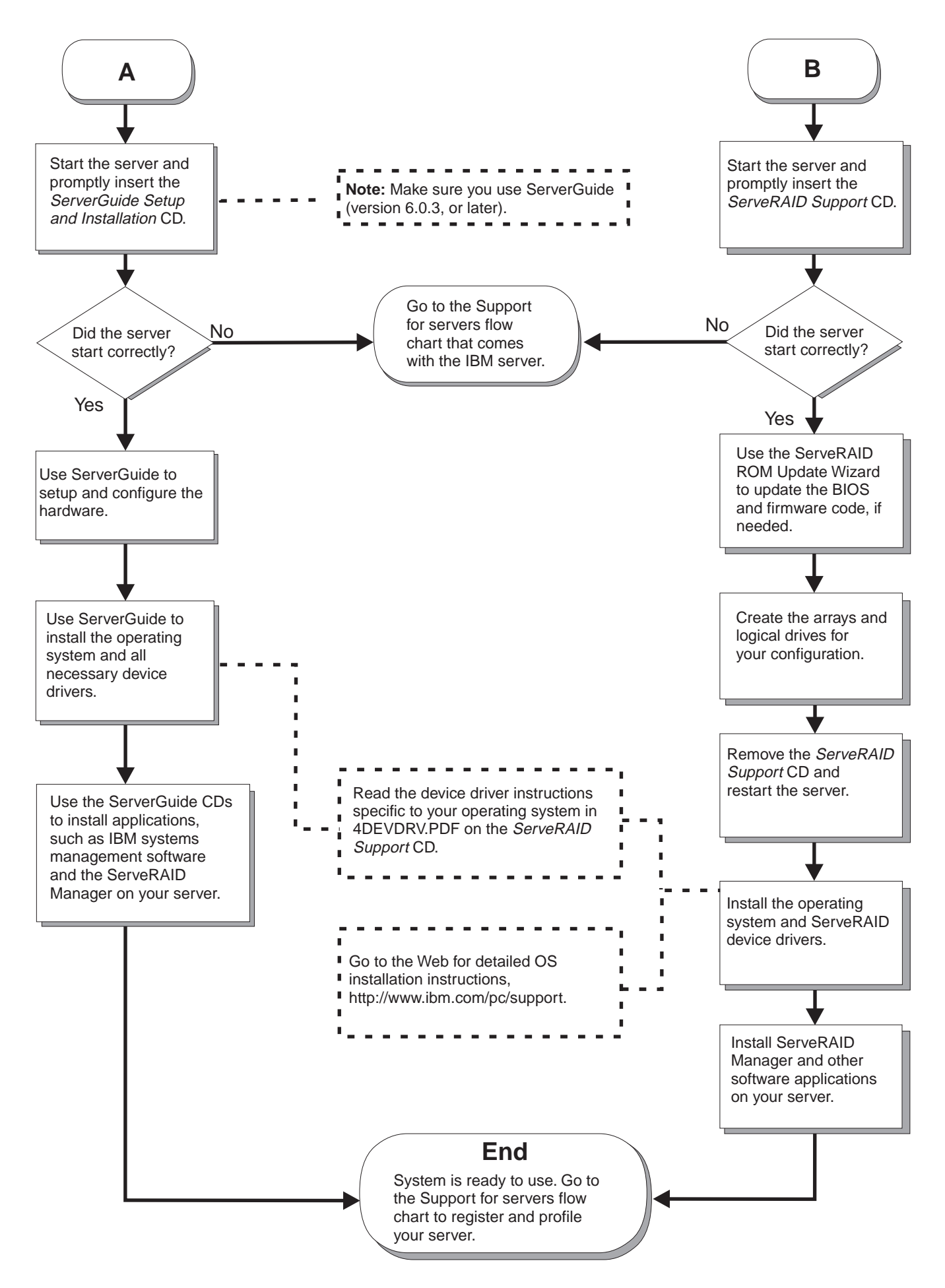